## LIFAP1 – CC mi-parcours – Séquence 3 Contrôle Continu (Durée totale : 1h) Mardi 25 octobre 2022

Recommandations : Les documents, calculatrice, téléphone portable sont interdits. La qualité de l'écriture et de la présentation seront prises en compte dans la note finale. Vous veillerez à respecter les notations et les règles d'écriture des algorithmes vues en cours et en TD. Un soin tout particulier devra être apporté à l'écriture des entêtes des différents sous-programmes.

## Partie A – Algorithmique

On souhaite écrire un programme permettant d'afficher le motif ci-contre.

1- Ecrire l'algorithme d'une fonction saisie positive qui renvoie un entier n strictement positif choisi par l'utilisateur. La saisie devra être recommencée tant que la valeur proposée n'est pas strictement positive.

2-Ecrire l'algorithme d'un sous-programme dessine triangle qui dessine un triangle d'étoiles de hauteur h passée en paramètre. On utilisera afficher(saut de ligne) pour passer à la ligne.

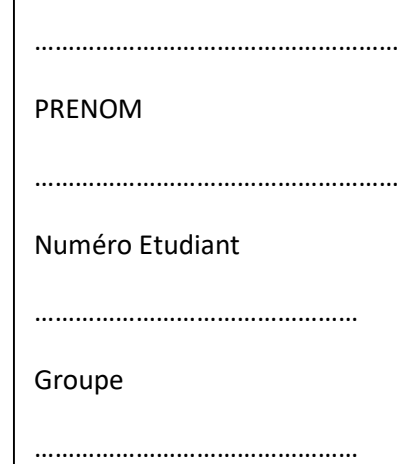

 $\ast$ 

 $**$  $***$ 

 $***$ 

\*\*\*\* \*\*\*\*\*

NOM

3- Ecrire l'algorithme d'un sous-programme dessine motif qui dessine le motif complet de hauteur h. Il y aura un triangle de hauteur 1, un triangle de hauteur 2, …. un triangle de hauteur h.

- 4- Ecrire l'algorithme du programme principal qui en utilisant les sous-programmes précédents,
	- a. saisit une valeur strictement positive,
	- b. dessine le motif souhaité.

## Partie B – Langage C/C++

## Indice de masse corporelle

On imagine une visite médicale en deux parties où les patients se présentent d'abord tous pour la mesure de leur taille, puis repassent, dans le même ordre, à la pesée.

1- Ecrire en C/C++ une fonction saisie taille qui remplit un tableau 1D de taille MAX (constante définie au préalable) avec les tailles des différents patients. La taille sera saisie par l'utilisateur et cette saisie s'arrêtera dès qu'une valeur négative sera donnée. On renverra le nombre de valeurs présentes dans le tableau (nombre de patients). La taille sera donnée en mètres.

2- Ecrire en C/C++ un sous-programme saisie\_poids qui pour chaque patient précédemment mesuré, enregistre sa masse m en kg dans un tableau 1D de taille MAX. L'ordre de saisie sera identique pour les deux tableaux, et le nombre de patients nb patient sera fourni en paramètre.

3- Ecrire en C/C++ un sous-programme moyennes qui calcule et "retourne" la taille moyenne et le poids moyen de tous les individus enregistrés dans les 2 tableaux précédents.

- 4- Ecrire en C/C++ le programme principal qui, en utilisant les sous-programmes précédent,
	- a. saisit la taille d'autant de patients que l'utilisateur le voudra et les stocke dans un tableau,
	- b. saisit ensuite la masse de chacun d'entre eux dans un second tableau,
	- c. puis affiche la moyenne de la taille et du poids des patients enregistrés.